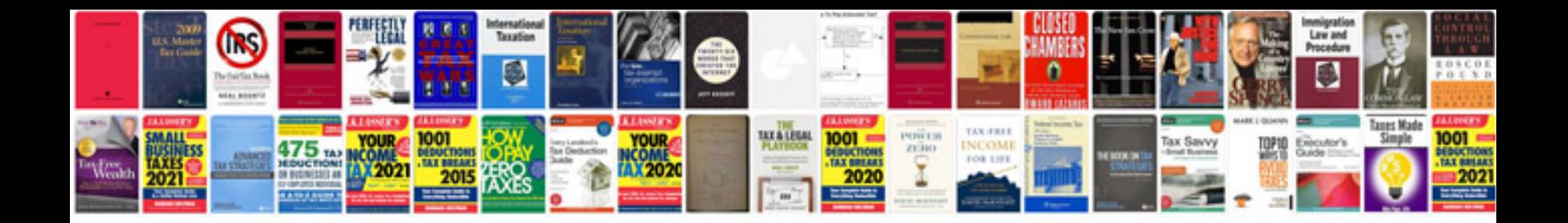

**Sounddock 10 manual**

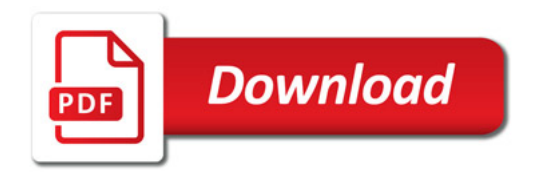

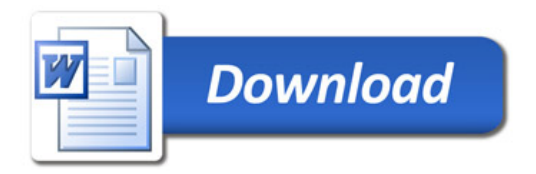